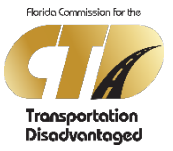

## **DCS ACCESS REQUEST FORM**

*All completed applications must be emailed to [CTD DCS Administrator](mailto:ctd-aor.efile@dot.state.fl.us)*

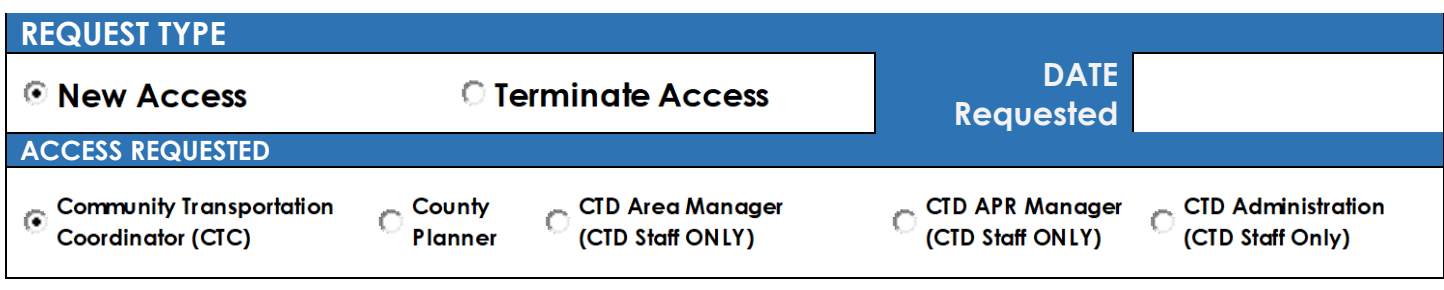

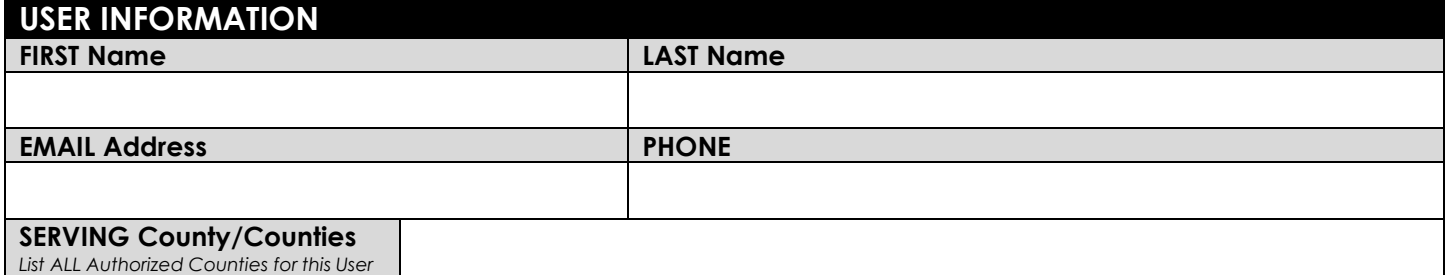

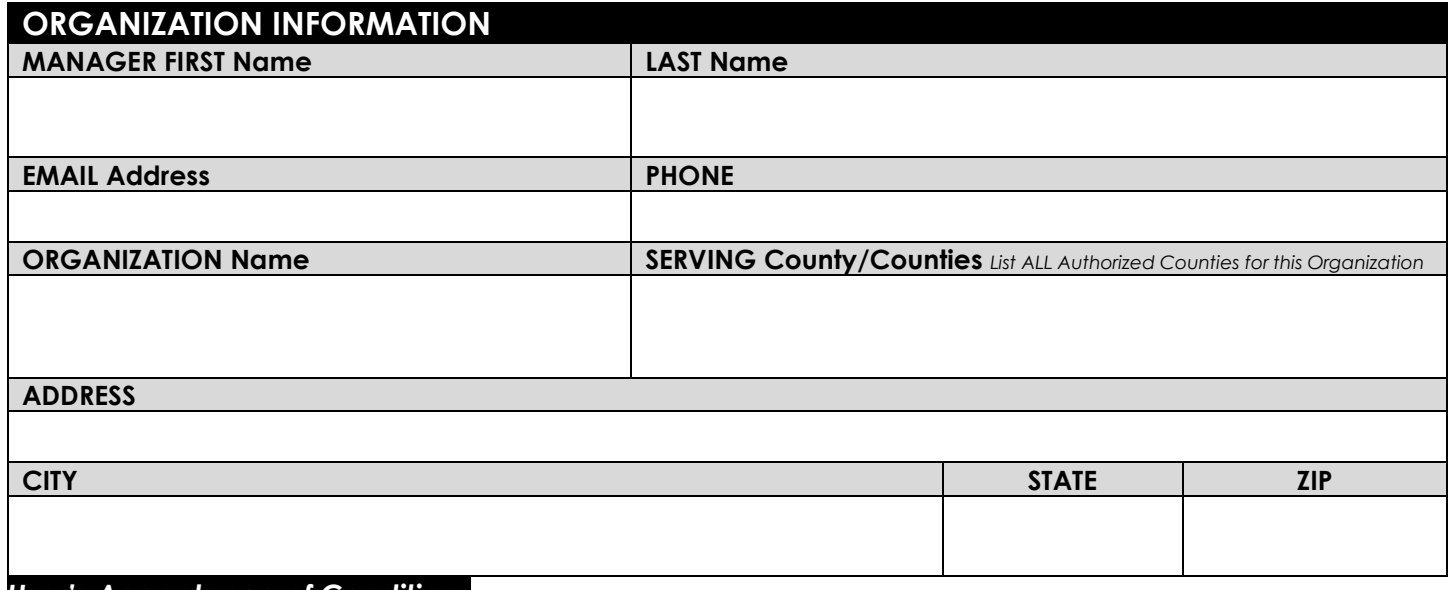

## *User's Acceptance of Conditions*

*I understand that every person is responsible for system security to the degree that his or her job requires the use of information and associated systems. All* users are responsible for using information resources only for the purposes for which they are intended, to comply with all controls, established resource owners *and custodians, and for protecting information against unauthorized disclosure. I also understand it is the user's responsibility to protect all of his or her passwords from being disclosed and to refuse to accept any other user's password.* 

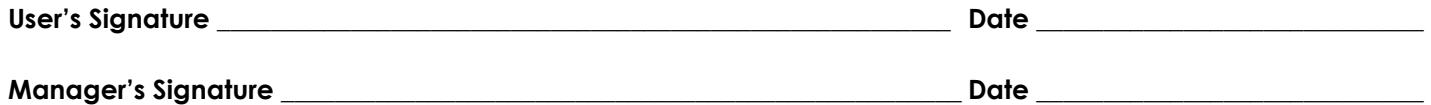

## **OFFICIAL USE FOR FLORIDA COMMISSION FOR THE TRANSPORTATION DISADVANTAGED**

*Applicant is hereby authorized for DCS System access and notified of their access as of:*

*Date: Date:**<b><i>Date: Parte: <i>Date: Parte: <i>Parte: <i>Parte: Parte: Parte: Parte: Parte: Parte: Parte: Parte: Parte: Parte: Parte: Parte: Parte: Parte: Parte:* 

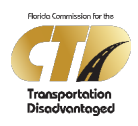

## **Data Collection System (DCS)**  *Access Request Form*

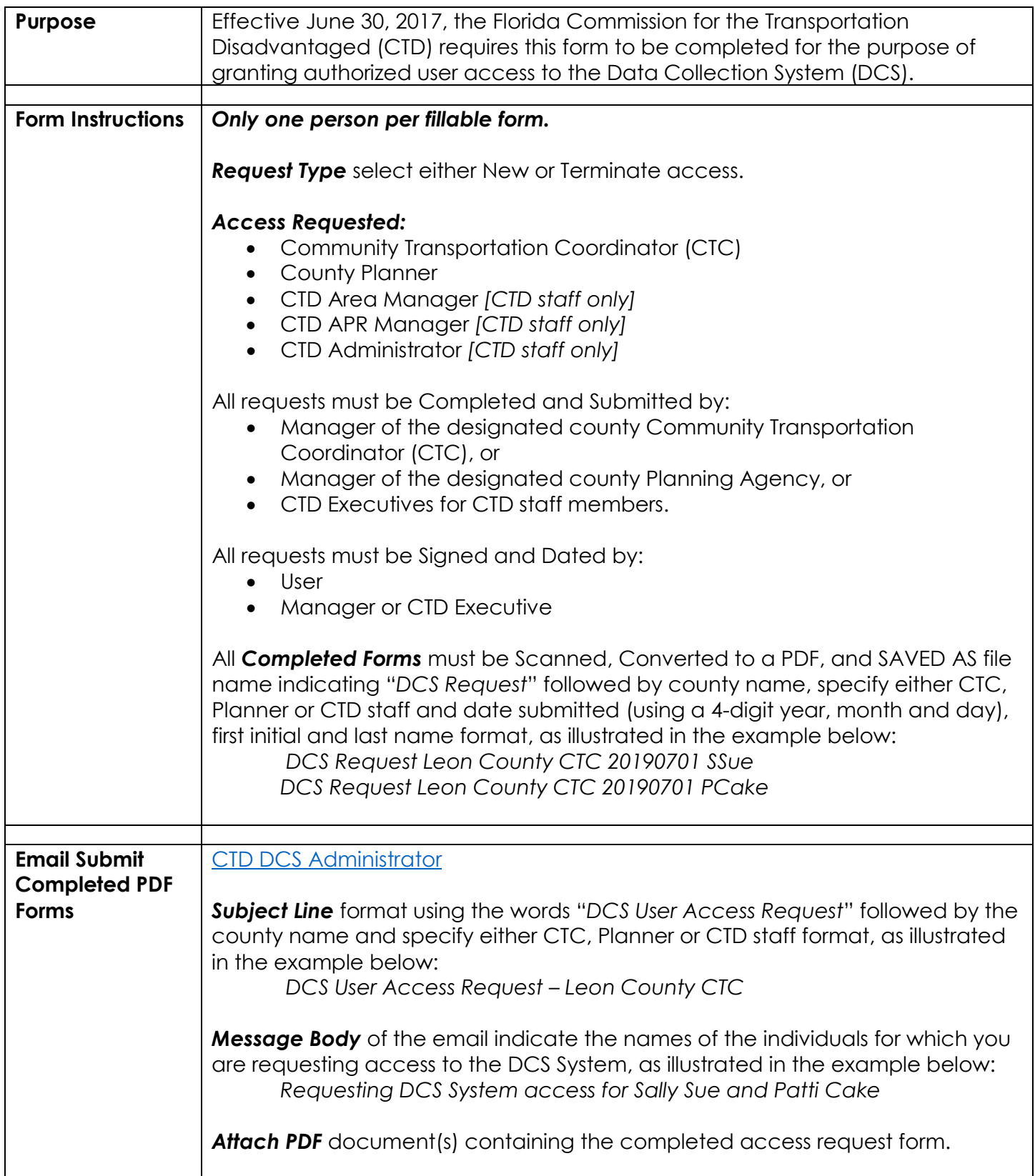